<span id="page-0-0"></span>DeyCh, 91

## **Programmer's Reference**

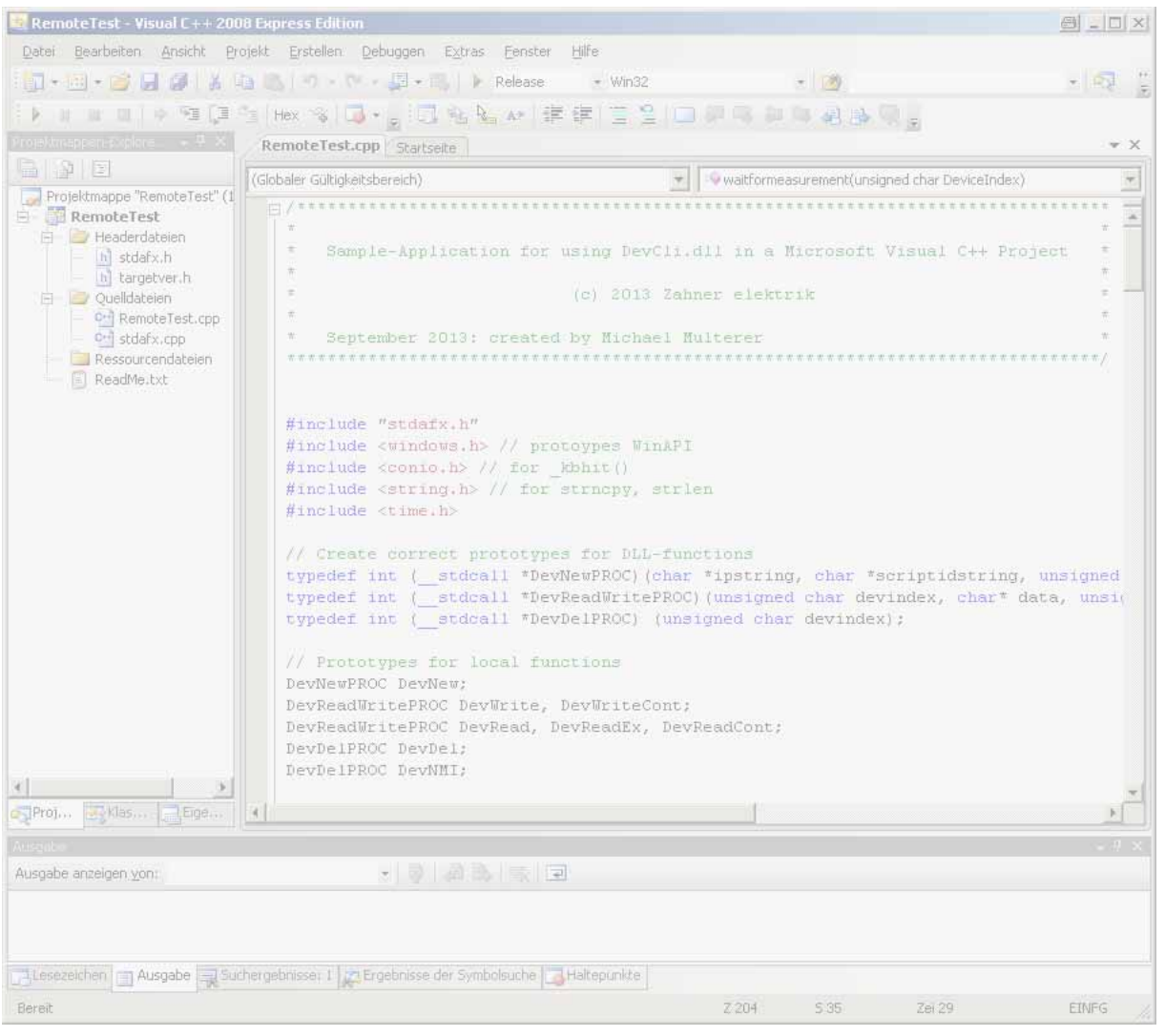

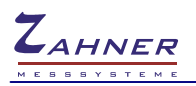

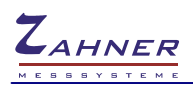

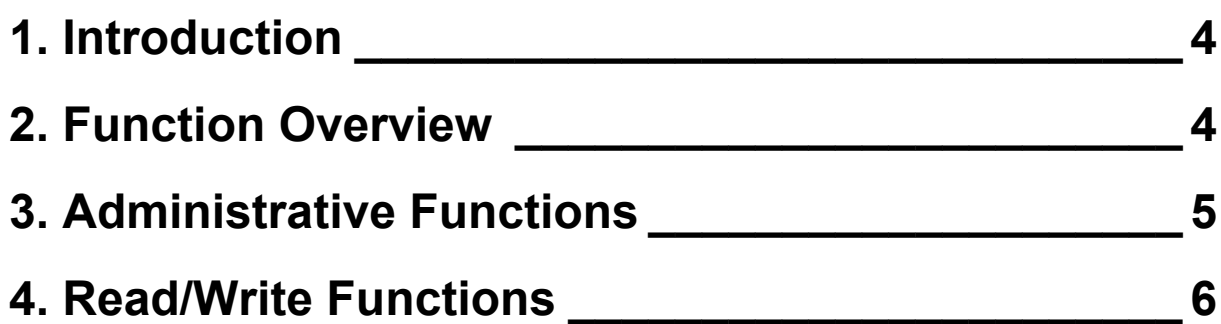

# <span id="page-3-0"></span>**1. Introduction**

Thales offers a software interface to extend its connectivity towards third party software. As this interface is realized by TCP/IP socket communication the third party software can even run on a separate computer and communicate with Thales over network. The Windows® dynamic link library DevCli.dll provides all functions necessary for communication with the Thales window over TCP/IP. It is used for several tasks like [Signal Acquisition with Net VIs](#page-0-0) and [Remote Control](#page-0-0) of the IM6/*Zennium*. This manual describes the common low level communication functions used whereas details of the applications are given in the manuals of [Signal Acquisition](#page-0-0) and [Remote Control.](#page-0-0)

The LabVIEW™ sample applications of Net VI and Remote Control also use the functions of DevCli.dll encapsulated in a LabVIEW™ library.

# <span id="page-3-1"></span>**2. Function Overview**

The complete communication between third party software and Thales is realized by the functions exported by c:\flink\DevCli.dll. Although the functions are presented in Delphi syntax, their use is not limited to a dedicated development platform. They can be used in every software which is able to call functions of a Windows® Dynamic Link Library (DLL). The following functions are available:

function DevNew(IPAddr,DevName:PChar;Size:SmallInt):Integer;stdcall; function DevNewEx(IPAddr,DevName:PChar;Size:SmallInt):Integer;stdcall; function DevDel(DevIdx:Byte):Integer;stdcall; function DevNMI(DevIdx:Byte):Integer;stdcall;

function DevWrite(DevIdx:Byte;var Data;N:Integer):Integer;stdcall; function DevRead(DevIdx:Byte;var Data;N:Integer):Integer;stdcall; function DevWriteEx(DevIdx:Byte;var Data;N:Integer):Integer;stdcall; function DevReadEx(DevIdx:Byte;var Data;N:Integer):Integer;stdcall; function DevWriteCont(DevIdx:Byte;var Data;N:Integer):Integer;stdcall; function DevReadCont(DevIdx:Byte;var Data;N:Integer):Integer;stdcall;

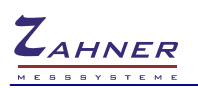

# <span id="page-4-0"></span>**3. Administrative Functions**

### **DevNew(IPAddr,DevName:PChar;Size:SmallInt):Integer;stdcall;**

This function initialises the TCP/IP communication with the Thales window and has to be called before using any other function.

### **Parameters**

IPAddr pointer to string containing IP-address or computer name, e.g. "127.0.0.1"

- DevName pointer to string containing name of device, choose a descriptive name for the Net VI, use "ScriptRemote" for remote control
- Size integer (16 bit) setting the buffer size used by Thales for communication in bytes, e.g. 256

### **Return Value**

- -1, 0 setup of communication to device failed
- > 0 device index (DevIdx) for further communication

If communication with the Thales window fails, the following message box is displayed. In case the message box is unwanted for a silent retry use DevNewEx.

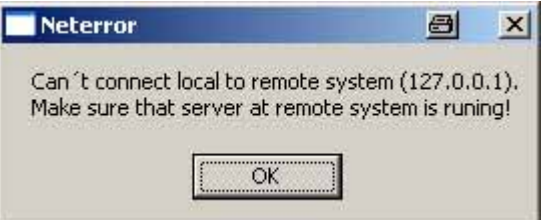

## **DevNewEx(IPAddr,DevName:PChar;Size:SmallInt):Integer;stdcall;**

Same as DevNew, but no message box is displayed if communication with the Thales window fails.

## **DevDel(DevIdx:Byte):Integer;stdcall;**

This function should be called to terminate the TCP/IP communication properly when the Client is shutting down.

### **Parameters**

DevIdx device index obtained from DevNew

### **Return Value**

-1 error, e.g. invalid device index

```
0 success
```
### **DevNMI(DevIdx:Byte):Integer;stdcall;**

Initiate an NMI (non maskable interrupt) on the IM6/*Zennium*, can be used to boot an IM6/*Zennium* remote.

### **Parameters**

DevIdx device index obtained from DevNew

### **Return value**

- -1 error, e.g. invalid device index
- 0 success

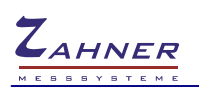

# <span id="page-5-0"></span>**4. Read/Write Functions**

Remark on read/write functions:

There are three pairs of read/write functions called DevRead/DevWrite, DevReadEx/DevWriteEx and DevReadCont/DevWriteCont which use different data buffers and are therefore not exchangeable. Watch out which function is used by Thales in each special case and use the appropriate counterpart.

### **DevWrite(DevIdx:Byte;var Data;N:Integer):Integer;stdcall;**

Write to Thales, overwrite last data in buffer.

### **Parameters**

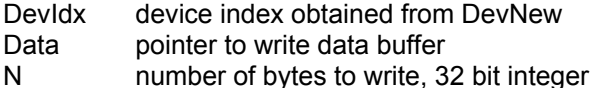

#### **Return Value**

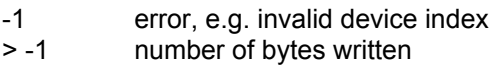

### **DevRead(DevIdx:Byte;var Data;N:Integer):Integer;stdcall;**

Read data from Thales, clear source buffer.

#### **Parameters**

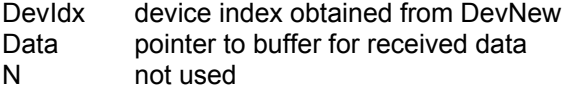

### **Return value**

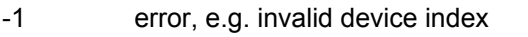

> -1 number of read characters (including 0)

### **DevWriteEx(DevIdx:Byte;var Data;N:Integer):Integer;stdcall;**

Write data to Thales, overwrite last data in buffer.

### **Parameters**

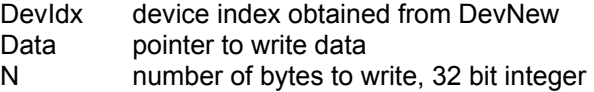

#### **Return Value**

- -1 error, e.g. invalid device index
- > -1 number of bytes written

### **DevReadEx(DevIdx:Byte;var Data;N:Integer):Integer;stdcall;**

Read data from Thales, keep data in buffer. Subsequent calls of DevReadEx return the same result until it is overwritten by Thales.

### **Parameters**

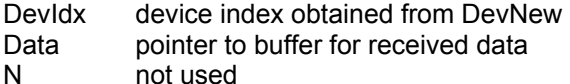

### **Return value**

- -1 error, e.g. invalid device index
- > -1 number of read characters (including 0)

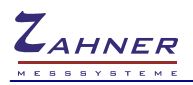

## **DevWriteCont(DevIdx:Byte;var Data;N:Integer):Integer;stdcall;**

Write to Thales using a FIFO buffer. This function is used by Remote Control of Thales Z2.21 and later.

### **Parameters**

- DevIdx device index obtained from DevNew
- Data pointer to write data buffer
- N number of bytes to write, 32 bit integer

### **Return Value**

- -1 error, e.g. invalid device index<br>> -1 number of bytes written
- number of bytes written

### **DevReadCont(DevIdx:Byte;var Data;N:Integer):Integer;stdcall;**

Read data from Thales using a FIFO buffer. This function is used by Remote Control of Thales Z2.21 and later.

### **Parameters**

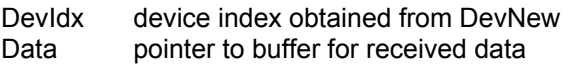

N not used

### **Return value**

-1 error, e.g. invalid device index

> -1 number of read characters (including 0)